## **GEC5370-3AM03-0CA0 808D**

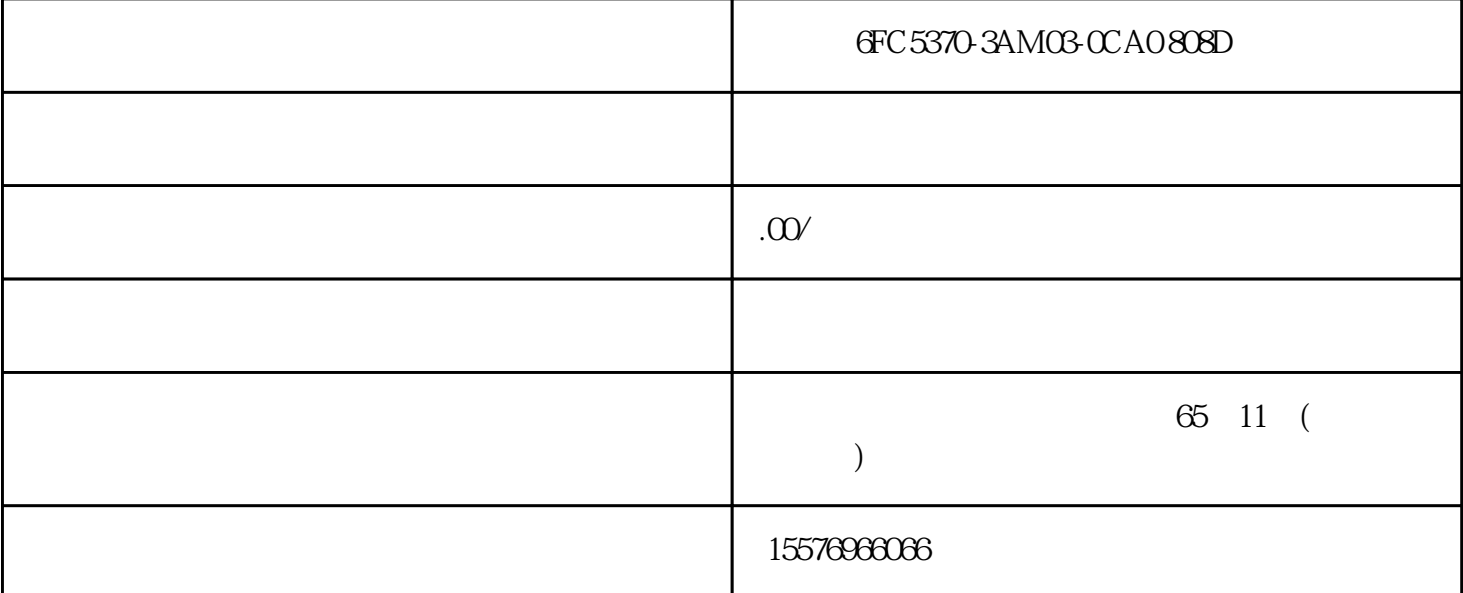

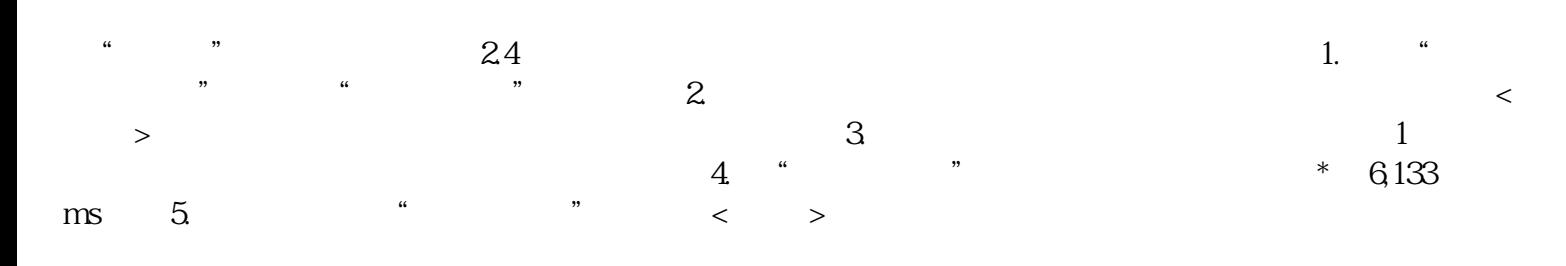

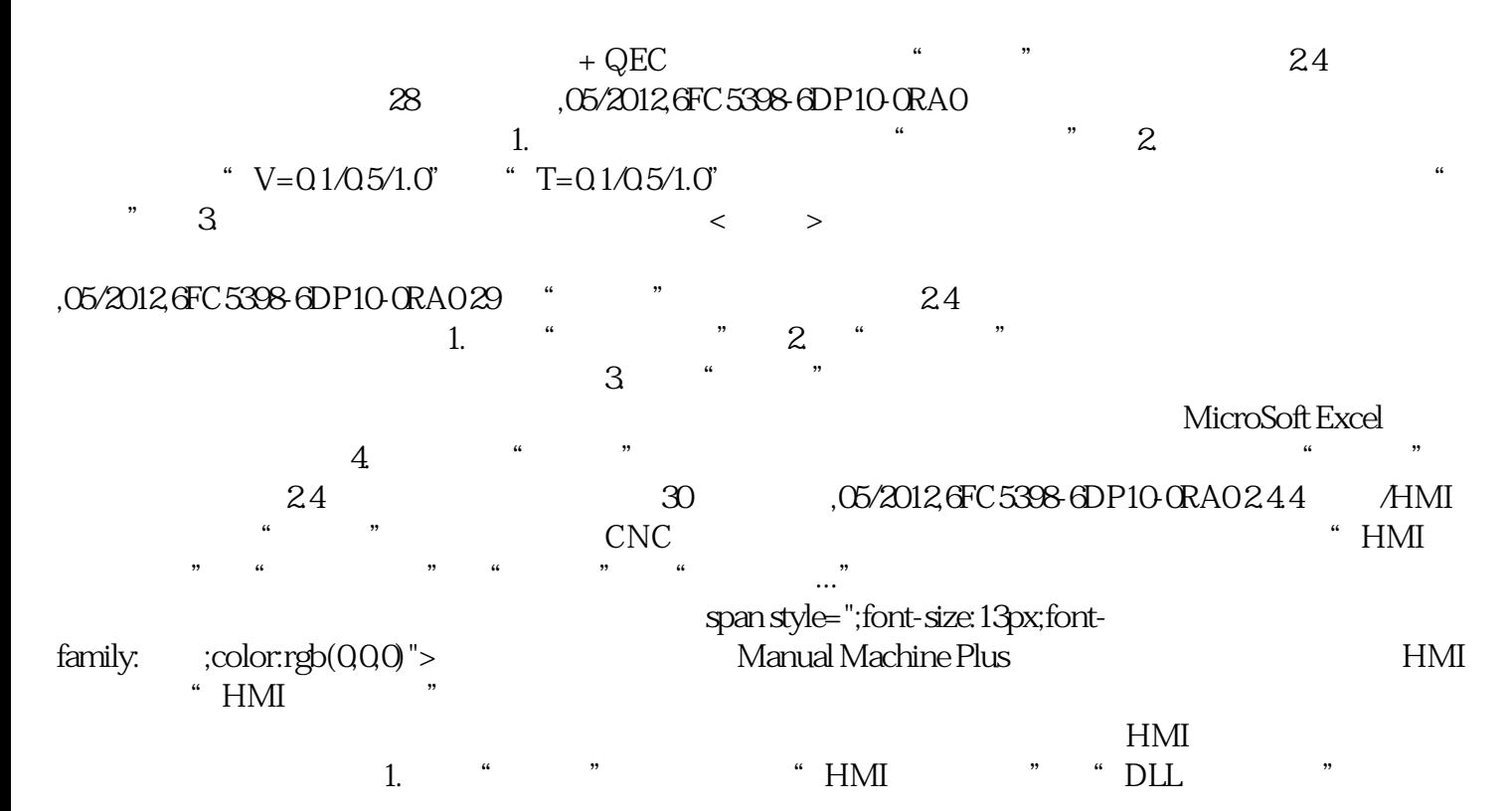